### **Building Java Programs Chapter 2 Lab Handout**

# **Expressions**

1. Compute the value of each expression below. Be sure to list a literal of appropriate type (e.g., 7.0 rather than 7 for a double, string literals in quotes).

```
Expression Expression 
4 * 3/8 + 2.5 * 2 (2.5 + 3.5)/2
26 % 10 % 4 * 3 9/4 * 2.0 - 5/4 
(5 * 7.0/2 - 2.5)/5 * 2 3 * 4 + 2 * 3
12/7 * 4.4 * 2/4 177 % 100 % 10/2
"hello 34 " + 2 * 4 9/2.0 + 7/3 - 3.0/2
"2 + 2" + 3 + 4" 813 % 100/3 + 2.4
3 + 4 + " 2 + 2" 27/2/2.0 * (4.3 + 1.7) - 8/3
41 8 7 * 3/5 + 5/2 * 2.5 89 8 (5 + 5) 8 522 + 4 \times 2 4.0/2 \times 9/2
10.0/2/4 392/10 % 10/2 
23 % 8 % 3 53/5/(0.6 + 1.4)/2 + 13/2 
17 \t\text{?} \t10/4 8 * 2 - 7/4
8/5 + 13/2/3.0 37 % 20 % 3 * 4
12 - 2 - 3 2.5 * 2 + 8/5.0 + 10/3
6/2 + 7/3 2 * 3/4 * 2/4.0 + 4.5 - 16 * 7%4 89 %10/4 * 2.0/5 + (1.5 + 1.0/2) * 2
```
# **Variables**

2. What is the output from the following code?

```
int max; 
int min = 10;
max = 17 - 4 / 10;
max = max + 6;min = max - min;
System.out.println(max * 2); 
System.out.println(max + min); 
System.out.println(max); 
System.out.println(min);
```
3. What are the values of the variables a, b, and c after the following code? (What is the code really doing?)

```
int a = 3;
int b = 7;
int c = 9;
a = a * b * c;b = a / b / cic = a / b / cia = a / b / ci
```
# **for Loops**

4. Assume that you have a variable called count that will take on the values 1, 2, 3, 4, and so on. You are going to formulate expressions in terms of count that will yield different sequences. For example, to get the sequence 2, 4, 6, 8, 10, 12, ..., you would use the expression (2  $*$  count). Fill in the table below, indicating an expression that will generate each sequence.

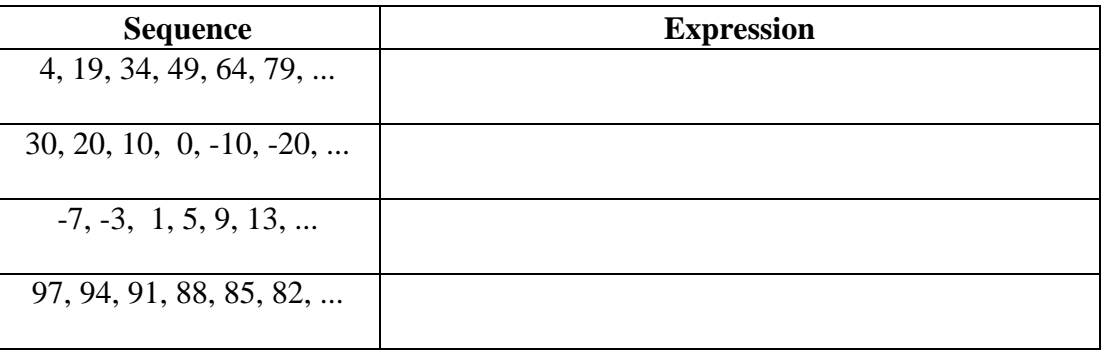

## **Nested for Loops**

5. What output is produced by the following program?

```
public class Loops { 
    public static void main(String[] args) { 
        for (int i = 1; i <= 10; i++) {
            for (int j = 1; j \le 10 - i; j++) {
                 System.out.print(" "); 
 } 
            for (int j = 1; j \le 2 * i - 1; j++) {
                 System.out.print("*"); 
 } 
             System.out.println(); 
         } 
     } 
}
```
6. Write a static method named drawFigure that produces the following output. Use for loops to capture the structure of the figure.

```
////////////////\\\\\\\\\\\\\\\\ 
////////////********\\\\\\\\\\\\ 
,<br>////////****************\\\\\\\\
////************************\\\\ 
********************************
```
7. Modify your method from the previous exercise so that it uses a class constant for the figure's size. The previous output used a constant size of 5. Here is the output for a constant size of 3:

```
////////\\\\\\\\ 
11/7*******\\\\
****************
```
# **Chapter 2 Lab Handout Solutions**

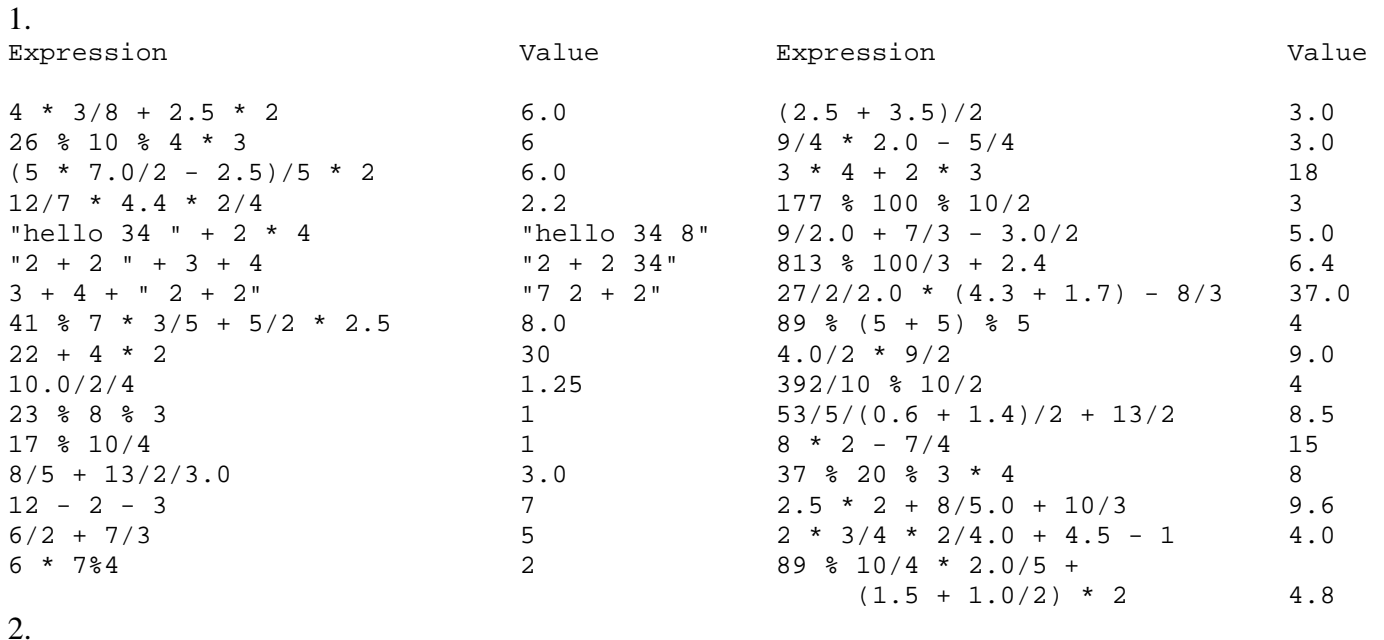

- 
- 46
- 36
- 23
- 13

#### 3.

a has value 9 b has value 3 c has value 7 (The code is rotating the values of the three variables.)

#### 4.

```
Sequence Expression
---------------------------------------------------
4, 19, 34, 49, 64, 79, ... 15 * count - 11<br>30, 20, 10, 0, -10, -20, ... 40 - 10 * count<br>-7, -3, 1, 5, 9, 13, ... 4 * count - 11
30, 20, 10, 0, -10, -20, ...<br>-7, -3, 1, 5, 9, 13, ...
-7, -3, 1, 5, 9, 13, ... 4 * count - 11 
97, 94, 91, 88, 85, 82, ... 100 - 3 * count
```
#### 5.

 \* \*\*\* \*\*\*\*\* \*\*\*\*\*\*\* \*\*\*\*\*\*\*\*\* \*\*\*\*\*\*\*\*\*\*\* \*\*\*\*\*\*\*\*\*\*\*\*\* \*\*\*\*\*\*\*\*\*\*\*\*\*\*\* \*\*\*\*\*\*\*\*\*\*\*\*\*\*\*\*\* \*\*\*\*\*\*\*\*\*\*\*\*\*\*\*\*\*\*\*

```
6. 
public static void drawFigure() { 
    for (int line = 1; line <= 5; line++) {
        for (int i = 1; i <= -4 * line + 20; i++) {
             System.out.print("/"); 
         } 
        for (int i = 1; i <= 8 * line - 8; i++) {
             System.out.print("*"); 
         } 
        for (int i = 1; i <= -4 * line + 20; i++) {
            System.out.print("\\");
         } 
         System.out.println(); 
     } 
} 
7. 
public static final int SIZE = 5; 
public static void drawFigure() { 
    for (int line = 1; line <= SIZE; line++) {
        for (int i = 1; i <= -4 * line + 4 * SIZE; i++) {
             System.out.print("/"); 
         } 
        for (int i = 1; i <= 8 * line - 8; i++) {
             System.out.print("*"); 
         } 
        for (int i = 1; i <= -4 * line + 4 * SIZE; i++) {
            System.out.print("\\");
 } 
         System.out.println(); 
     } 
}
```